# **Ce dossier nous a été intégralement communiqué par nos collègues CPEM du Rhône Qu'ils en soient vivement remerciés.**

Dossier complet sur<http://www2.ac-lyon.fr/ressources/rhone/arts-culture/spip.php?article249> Les extraits suivants (de 1 à 47) correspondent à ceux cités dans ce dossier.

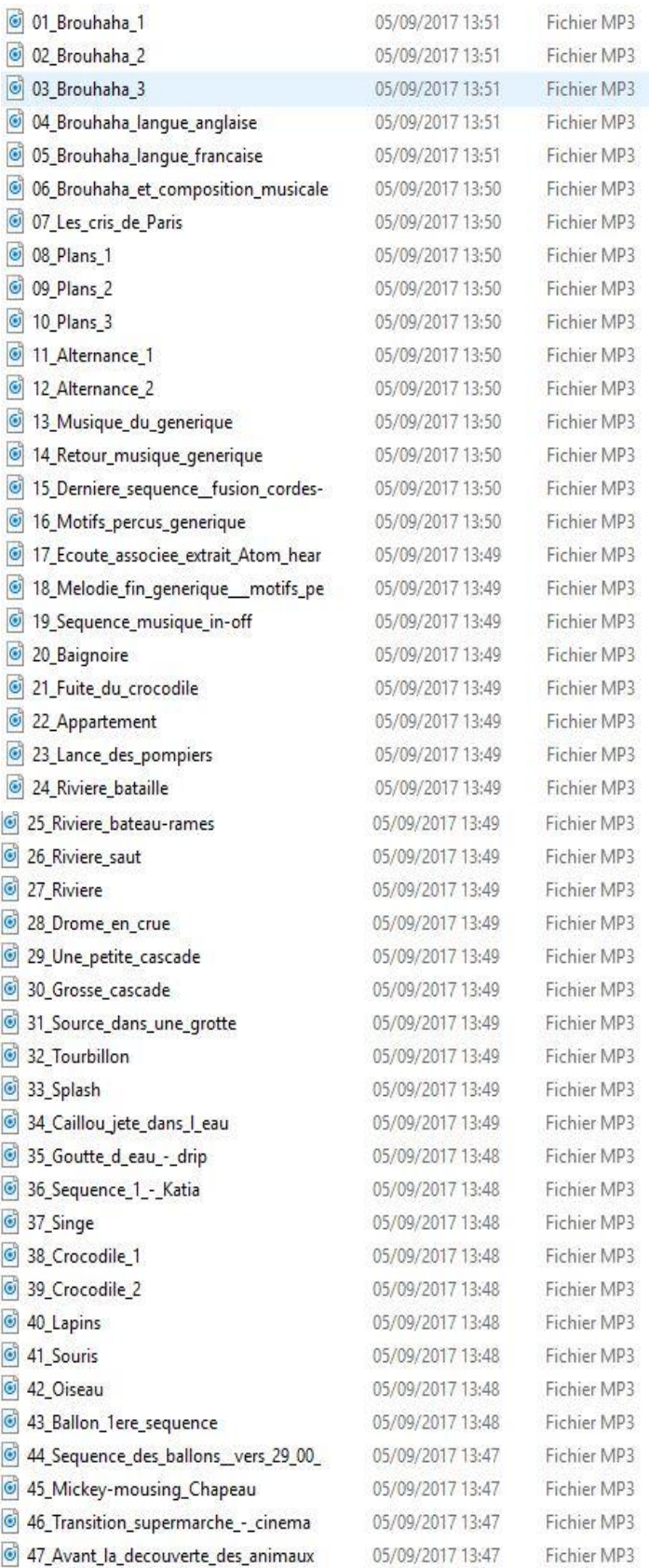

# **Jeux d'images**

Ce programme présente 7 **courts métrages** et révèle la variété des talents de Norman Mac Laren.

À travers des scènes mettant en jeu une chaise récalcitrante, un micro qui s'agite, des oiseaux qui dansent et se transforment, des jeux de lumières, des formes qui s'animent, dans des techniques et des styles différents, le spectateur découvre la fantaisie et l'inventivité d'un grand maître du cinéma expérimental.

**Norman McLaren**, né le [11](https://fr.wikipedia.org/wiki/11_avril) [avril](https://fr.wikipedia.org/wiki/Avril_1914) [1914](https://fr.wikipedia.org/wiki/1914) à [Stirling](https://fr.wikipedia.org/wiki/Stirling_(ville)) au [Royaume-Uni](https://fr.wikipedia.org/wiki/Royaume-Uni) et mort le [26](https://fr.wikipedia.org/wiki/26_janvier) [janvier](https://fr.wikipedia.org/wiki/Janvier_1987) [1987](https://fr.wikipedia.org/wiki/1987) à [Montréal](https://fr.wikipedia.org/wiki/Montr%C3%A9al) au [Canada,](https://fr.wikipedia.org/wiki/Canada) est un [réalisateur](https://fr.wikipedia.org/wiki/R%C3%A9alisateur) [canadien](https://fr.wikipedia.org/wiki/Canada) d'origine [britannique.](https://fr.wikipedia.org/wiki/Royaume-Uni) Il est considéré comme un des grands maîtres du cinéma [d'animation](https://fr.wikipedia.org/wiki/Image_anim%C3%A9e) mondial.

# **Vous trouverez de nombreuses pistes pédagogiques sur les sites suivants :**

Site de l'académie de Poitiers :

[http://ww2.ac-poitiers.fr/ia16-pedagogie/IMG/pdf/presentation\\_jeux\\_d\\_images.pdf](http://ww2.ac-poitiers.fr/ia16-pedagogie/IMG/pdf/presentation_jeux_d_images.pdf)

DSDEN 28

[http://www.ac-orleans-tours.fr/fileadmin/user\\_upload/ia28/doc\\_peda/Arts\\_et\\_Culture/cinema/2015-2016/doc/prop](http://www.ac-orleans-tours.fr/fileadmin/user_upload/ia28/doc_peda/Arts_et_Culture/cinema/2015-2016/doc/prop-pedago-Jeux_d_images_.pdf)[pedago-Jeux\\_d\\_images\\_.pdf](http://www.ac-orleans-tours.fr/fileadmin/user_upload/ia28/doc_peda/Arts_et_Culture/cinema/2015-2016/doc/prop-pedago-Jeux_d_images_.pdf)

# DSDEN 77

<http://yvette.schroeder.free.fr/77lezarts/Norman%20Mc%20Laren.pdf>

Les musiques qui accompagnent les films de Norman Mac Laren sont d'origines diverses mais toujours façonnées pour être en symbiose avec l'image.

Dans ses choix musicaux, Mac Laren a le souci de nous aider à voir. Il utilise des musiques et des chansons populaires, des musiques originales (jazz / musique indienne) et innove, crée du son en établissant de réelles correspondances physiques entre les espaces des traits et les notes de musique. Pour lui, l'œil voit ce que l'oreille entend et réciproquement: **l'œil entend, l'oreille voit**.

## **Dans ce programme de 7 courts métrages, 4 sont particulièrement intéressants pour une exploitation pédagogique en éducation musicale :**

## **Ben Hop (1942)**

### <https://www.youtube.com/watch?v=YqoZFVSyF6o>

Une poule se transforme en exécutant des quadrilles et des valses d'autrefois au son d'une musique populaire. McLaren joue sur la métamorphose de la forme dessinée et la correspondance avec le caractère de la musique. Cette musique traditionnelle interprétée au violon, comporte trois parties contrastées : une rapide, une lente et une rapide. **48. B.O Ben Hop 2'55**

BO adaptée de danses traditionnelles du Canada. Cette musique traditionnelle interprétée au violon, comporte trois parties contrastées : une rapide, une lente et une rapide.

- *Faire évoluer les élèves sur la musique et observer :*

*En fonction de la musique, les déplacements sont différents, pourquoi ? :*

*Le rythme et le caractère changent (lent/rapide, binaire/ternaire, gai/triste), parfois il y a un chanteur….*

- Écouter de nouveau l'extrait et faire deux groupes qui évolueront quand le tempo est rapide (groupe 1) et *quand le tempo est lent (groupe 2)*
- *Inventer des pas de danses en fonction des rythmes entendus dans l'extrait.*

# **Caprice en couleurs (1949)**

# [https://www.youtube.com/watch?v=xe\\_j-sPnqXg](https://www.youtube.com/watch?v=xe_j-sPnqXg)

7'47 min Animation de génie signée Norman McLaren et Evelyn Lambart. Le trio Oscar Peterson (piano, contrebasse, batterie) interprète la musique dans un style jazz be bop (années 40). Les cinéastes transcrivent ces sons avec, comme seuls guides, leur talent et leur libre imagination. Animation sans paroles. Oscar Peterson (1925-2007) était un pianiste et compositeur de jazz. Il jouera avec les plus grands musiciens de son temps : Louis Armstrong, Ella Fitzgerald et Billie Holliday. La musique précède l'image mais il s'agit en réalité d'une étroite collaboration entre les cinéastes et le compositeur car ils se rencontrent pour parler de la réalisation du film et s'influencent réciproquement dans l'échange de leurs idées. Le lien musique/ image est ici particulièrement bien transcrit.

# **49. Extrait de la BO n°1 0'40**

Du début du film à 0'40. On distingue parfaitement le piano et la contrebasse en alternance : *caractériser les deux timbres*.

# **50. Extrait de la BO n° 2 0'55**

De 6'15 à 7'10 du court métrage.

- Ne pas visionner le court métrage, avant la projection, travailler à l'écoute des deux extraits ci-dessus et *demander aux élèves après plusieurs écoutes, de transcrire la musique par le dessin, le graphisme, en respectant ce qu'ils entendent.*
- *Comparer les productions. Renouveler l'exercice plusieurs fois si besoin et échanger collectivement sur les productions obtenues : lien musique/espace, rythme/couleur, rythme/geste graphique, caractère musical/couleur…..*
- Visionner les moments du court métrage correspondant pour faire un parallèle entre le travail des élèves et *celui des artistes. (différence image fixe/image animée)*

# **Canon (1964)**

<https://www.youtube.com/watch?v=2VrnXw9waJI>

L'objectif didactique de ce court métrage est de traduire visuellement une forme musicale très ancienne qu'est le canon. Trois exemples, mettant à profit autant de techniques d'animation, permettent à Norman McLaren et à Grant Munro d'atteindre ce but. La piste sonore est enrichie de musique enregistrée et de musique synthétique. McLaren puise dans le répertoire traditionnel pour la première partie avec la chanson « frère Jacques » interprétée avec des sons électroniques.

Pour les deux parties suivantes, c'est le compositeur Eldon Rathburn qui invente deux canons enregistrés au piano et complétés d'autres sons (comme le miaulement du chat).

La première partie du court métrage est plus particulièrement adaptée à la bonne compréhension de la forme « canon » **51. Frère Jacques (extrait BO) 1'22**

- *Écouter l'extrait et recueillir les remarques des élèves, connaissent-ils la chanson ? Quelles remarques ? On entend une fois la mélodie seule, (tempo rapide), puis quelques notes (donnant la hauteur des voix qui entreront ensuite) puis quatre entrées successives (de plus en plus grave (tempo qui varie, plusieurs entrées, combien ?(4)*

- *Après plusieurs écoutes, faire repérer le début du canon*
- *Dessiner au tableau avec 4 couleurs la forme de l'extrait pour identifier la forme « canon »*
- *Sur la partition de Frère Jacques, colorier les quatre voix de quatre couleurs pour identifier les entrées décalées*

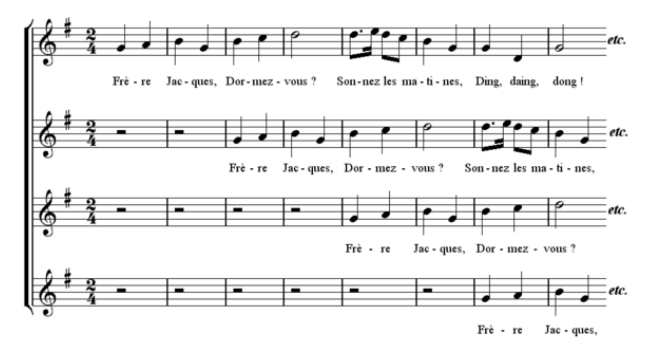

- - *Faire quatre groupes qui se déplacent selon leur voix (de 1 à 4)*
- *Expérimenter la forme canon en voix parlée sur quatre vers d'une poésie ayant le même nombre de pieds (durée identique des 4 vers)*
- *Apprendre un canon (nombreuses propositions dans les répertoires du Loiret, dont Frère Jacques en plusieurs langues (2008/2009)*
- *Écouter une œuvre célèbre en canon (extraits 52 et 53)*
- *Autres propositions autour du canon dans le document « Gardons le rythme » CPEM*

# **52. Canon en ré majeur dit « Canon de Pachelbel » (extrait) Johann Pachelbel (1653/1706) 1'44**

- *Repérer les entrées successives (plusieurs écoutes nécessaires)*
- *Une basse continue qui répète la même mélodie tout au long de l'extrait reste en arrière-plan*

# **53. Symphonie n°1 Titan 3ème mouvement (extrait) Gustav Mahler (1860/1911) 2'28**

- *Voir fiche écoute* **:** <http://www.123-musique.fr/uploads/pdf/Mahler1SymphonieFrereJacques.pdf>

# **Le merle 1958**

<https://www.youtube.com/watch?v=mc1DlBU18Fw>

Ce court métrage est basé sur l'illustration visuelle d'une chanson traditionnelle du Canada.

Chanson à accumulation (couplets) et refrain

# **54. BO le merle (extrait) 3'20**

- *Écouter la chanson pour repérer sa forme : Il y a un refrain et des couplets, il y a une accumulation des parties du corps du merle*
- *Que peut-on dire des chanteurs ? il y a un homme, une femme et des chœurs*
- *Écouter l'extrait 55 et comparer*
- *Apprendre la chanson (bande instrumentale extrait n°56)*

### **55. « Mon merle a perdu son bec » Chanson répertoire Eure et Loir 2015 2016 56. « Mon merle a perdu son bec » bande instrumentale**

## *Remerciements aux CPEM et CPAV d'Eure et Loir pour leurs documents ayant contribué à la conception de ce dossier*

## **Shaun le mouton, le film**

Film d'animation franco-britannique de Richard SARZAK et Mark BURTON, sorti en 2015.

La musique est signée Ilan ESHKERI, compositeur de musiques de films. Il a collaboré avec quatre autres compositeurs pour les chansons.

« Shaun le mouton » est un film sans dialogue ; les personnages s'expriment par des cris d'animaux, des grognements, ou des syllabes inintelligibles.

Pour le son, le compositeur s'est inspiré des films de J.TATI où le son raconte une histoire, et des films muets.

## **57. « Feels like Summer »,** chanson-phare du film **3'23**

Sorte de ballade rock, très enjouée. Elle apparaît dès le début du générique. Elle est diffusée également par la radio-cassette.

### **58. « Shaun's Mission » 2'43**

On l'entend au tout début du film (bruitages de la ferme) ; cette musique situe le cadre champêtre de l'histoire. Banjo, guitare, violon, harmonica, sifflements, entre autres. On la retrouve plusieurs fois dans le film.

### **59. « Big City » 3'14**

La chanson est interprétée par Eliza Doolittle. On l'entend à partir de 29'36, quand les moutons, arrivés en ville, sont à la recherche du Fermier.

### **60. « Home» 1'34**

3è chanson du film (à 52'03) ; de caractère plutôt triste, la voix de Foo Fighters n'est accompagnée que par le piano. *Comparer avec la chanson précédente.*

# **61. « Berceuse » BRAHMS 2'15**

Elle apparaît, décousue, à 8'12, puis à 59'. Clin d'œil à l'expression « Compter les moutons » qui permettrait de s'endormir….C'est sans doute la berceuse la plus universelle.

# **62. « Grande valse brillante » op 18 CHOPIN 3'21**

Symbole des salons bourgeois parisiens du milieu du XIXè siècle ; cette musique représente le raffinement, la culture, le bon goût. En opposition bien sûr avec le comportement des moutons qui essaient de bien se tenir dans ce restaurant chic ! *Repérer les changements de phrases.*

# **Si vous désirez ces enregistrements, faites-nous parvenir un CD vierge (ou une clé USB) accompagné d'une enveloppe timbrée à votre adresse pour le retour, à l'adresse suivante :**

# **CPEM 5 rue Dante Alighieri 45100 Orléans**